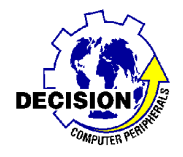

## **Anschluß Optokoppler**

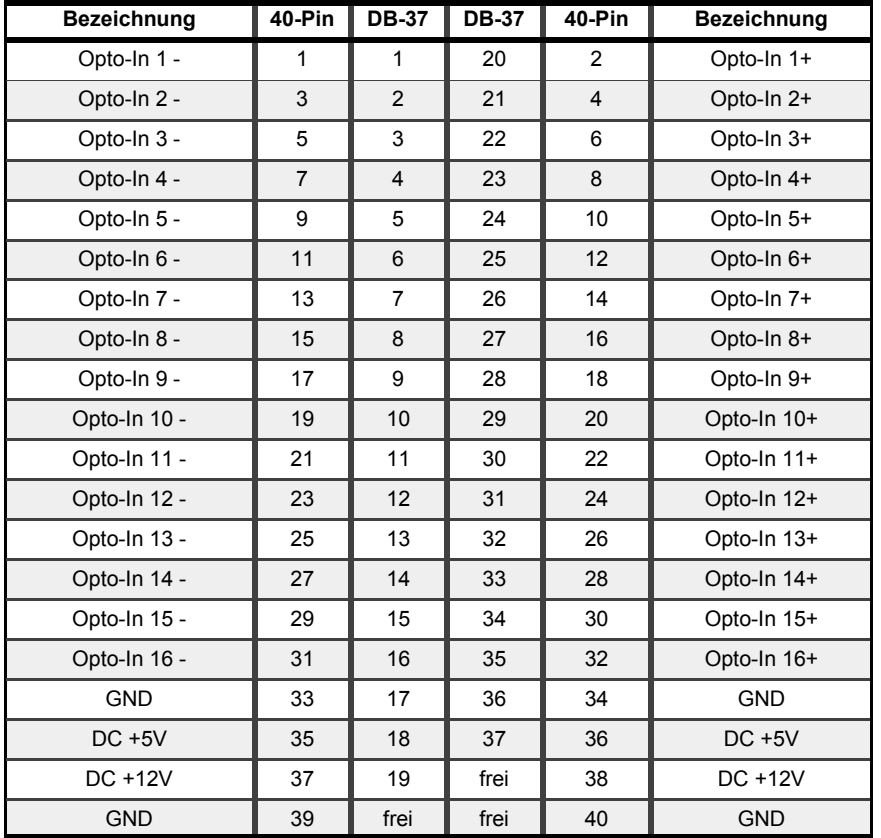

## **Eingangsbeschaltung**

Eingangsspannungen bis 40 V liegen zwar noch im Bereich des, für die Optokoppler, zulässigen Stromes, aber die Vorwiderstände werden in andauernd durchgeschaltetem Zustand warm. Daher können bei 5V oder 12V die Vorwiderstände beibehalten werden. Für höhere Spannungen sollten entweder die eingelöteten Widerstände gegen höhere Werte getauscht oder durch externe entlastet werden!

Die Schaltschwelle von 2 V kann durch Reihenschaltung einer Zenerdiode angehoben werden. Zum Beispiel 15 V für 17 V Schaltschwelle. Bei gemeinsamer Masse reicht eine Zenerdiode mit höherer Belastbarkeit in der gemeinsamen Masseleitung.

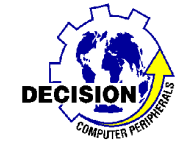

# **Relais-Opto 16 I/0**

**Smartlab-16** 

**Artikel-Nr.: RELOP16** 

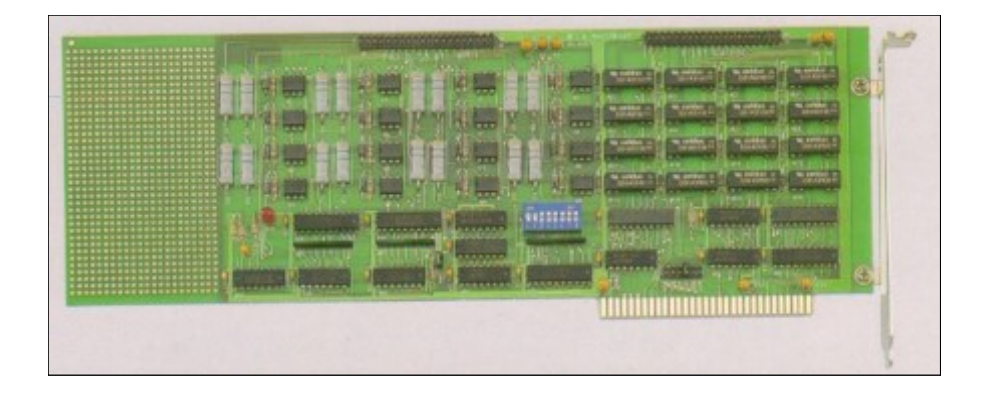

- Digitale I/0 Karte mit 16 Relais und 16 galvanisch getrennten Eingängen.
- 16 Reed Relais mit einem Schließer 150V DC / 0,5A max 1 ms min
- 16 Optokoppler Eingänge Isolationsspannung 2500 V Spitze
- High Pegel 3-45V Low Pegel 0-2V
- Freie I/0-Adresseinstellung (100H bis 3F8H) IRQ none oder 2,3,4,5,6,7
- Anschluß über 40-Pin Stiftleisten auf der Platine
- 8-Bit PC-Einsteckkarte
- Englisches Handbuch mit Einstellplan, Anschlußplan, Datenblättern und Programmbeispielen.
- WIN-95/98 und NT/2000-Treiber sind im Lieferumfang!

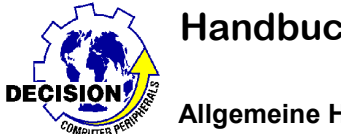

## **Allgemeine Hinweise**

Die RELOP-16 Relais/Optokoppler-Karte ist bis auf zwei Abweichungen kompatibel zur FPC-046.

Im Handbuch der FPC-Karte Ist die Polarität der Eingänge auf Seite 13 im FPC-046 Handbuch vertauscht. Die DCI Karte entspricht dem FPC Handbuch und nicht der Hardware. Im DCI Handbuch ist der Anschlußplan auf Seite 9 richtig - Seite 27 sind + und - vertauscht. Bei DCI ist + oben - bei der FPC-046 ist + unten!

Decision benutzt für die Optokoppler Port +0 und Port +1 (wie Relais) - Die FPC-046 benutzt Port +2 und Port +3.

Der Bereich Relais ist 100% kompatibel.

Für eine trennbare Verbindung mit D-SUB Steckern kann man ADAP-37 einsetzen.

#### **Adresseinstellung**

Im Handbuch sind einige Beispiele für die Adresseinstellung abgebildet. Selbst kann man die Schalterstellung sehr einfach mit dem wissenschaftlichen Calculator in Windows ermitteln. Sehr einfach sind damit HEX oder dezimal Adressen in eine binäre Zahlenfolge umzurechnen.

#### Beispielsweise:

300 Hex wird übersetzt in 1100000000 1 = Schalter aus / 0 = Schalter ein.

entspricht aus/aus/ein/ein/ein/ein/ein/ein/ein/ein

#### **Software**

Die Ansteuerung der 16 Relais erfolgt über zwei OUTPUT-BYTES. Jedes BYTE enthält 8 BITS. Jedes BIT kontrolliert ein Relais. Ein Relais ist aktiviert wenn das zugehörige Datenbit auf 1 gesetzt ist. Ein auf 0 gesetztes Datenbit öffnet das Relais. Beim Einschalten des Systems sind die Relais über einen Hardware-Reset abgeschaltet.

Beispiel der Ansteuerung von Relais 1,5,11,12.

Die Eingänge liegen auf der gleichen Adresse und werden nach dem gleichen Schema abgefragt.

Der IRQ wird nur ausgelöst wenn alle Eingänge 0 sind und ein Eingang auf 1 gesetzt wird - jede

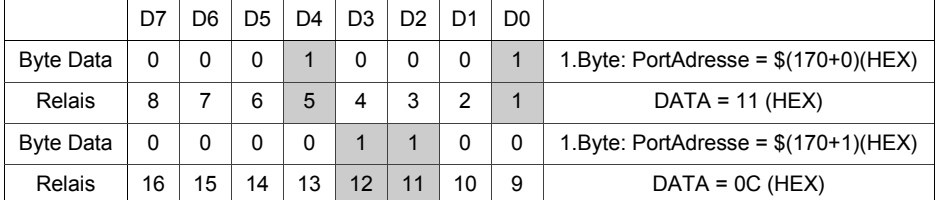

weitere Änderung löst keine Reaktion aus! Der IRQ wird von dem DII daher nicht unterstützt!

Einstellung im DII-Treiber ist SMARTLAB-16

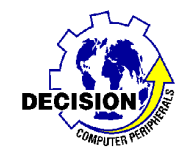

## **Anschluss Relais**

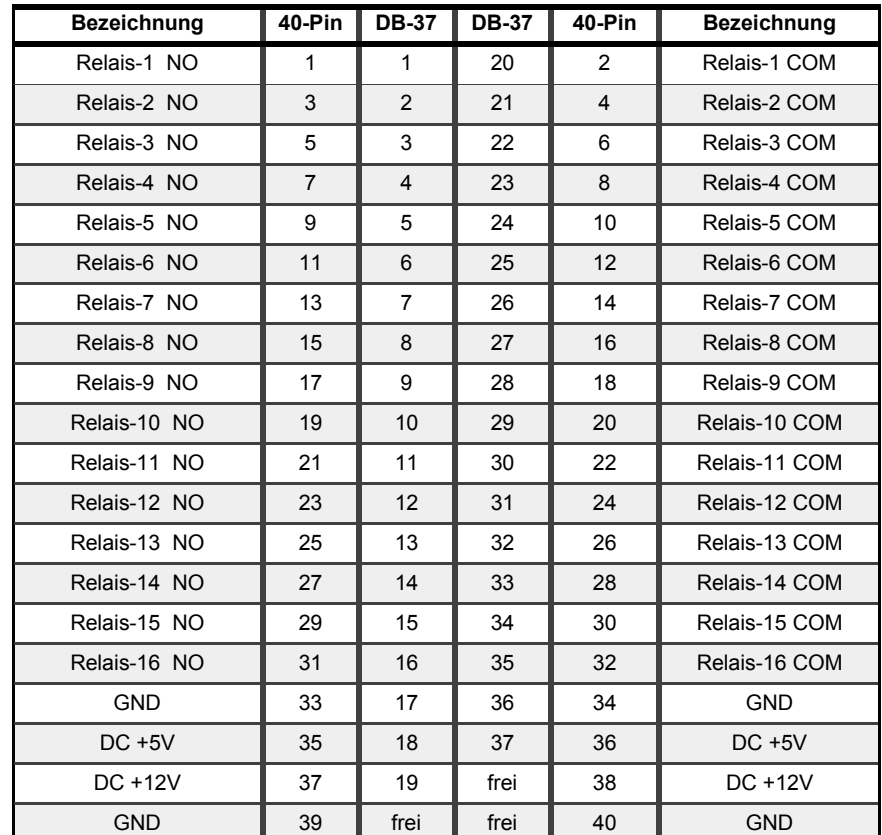

## **Kontaktschutzbeschaltungen**

Beim Abschalten von Lastkreisen mit Induktivitäten, wie Magnetventilen oder Relaisspulen, entsteht eine Überspannung (Selbstinduktionsspannung), welche einen mehr oder weniger großen Schaltlichtbogen über dem Relaiskontakt erzeugt. Derartige Überspannungen können durch verschiedene Parallelbeschaltungen zur Last begrenzt werden.

- Bei Gleichspannung: Lichtbogenunterdrückung mit einer Diode
- Bei Gleich- und Wechselspannung: Lichtbogenunterdrückung mit Varistor oder RC-Glied

Die Schutzbeschaltung muss an der Last erfolgen.